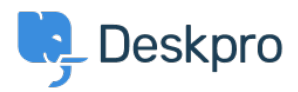

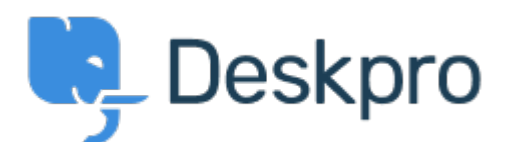

## [Centro de asistencia](https://support.deskpro.com/es-ES) > [Comunidad](https://support.deskpro.com/es-ES/community) > [Feature Request](https://support.deskpro.com/es-ES/community/browse/type-2/view-list/viewmode-compact) > [Hiding Inactive users and](https://support.deskpro.com/es-ES/community/view/hiding-inactive-users-and-organizations)

## **[organizations](https://support.deskpro.com/es-ES/community/view/hiding-inactive-users-and-organizations)**

Hiding Inactive users and organizations Collecting Feedback

- Earene Lee
- **Nombre del foro:** #Feature Request

It would be helpful if it was possible to hide inactive users and organisations in Deskpro.

We'd like to be able to stop old users/orgs coming up in searches/adding users to tickets etc without having to delete them from the system completely.

Comentario (1)

## **Zsolt Kiss**

4 years ago

Yes, this would be also needed in the mobile application as well. I mean regarding the deleted agents. They are in all of the lists however they are already deleted.